# **ЗАТВЕРДЖЕНО**

Науково-методичною радою Державного університету «Житомирська політехніка» протокол від 16 грудня 2022 р. No 13

# **МЕТОДИЧНІ РЕКОМЕНДАЦІЇ для самостійної роботи з навчальної дисципліни «ЦИФРОВА ОБРОБКА СИГНАЛІВ У ІНФОРМАЦІЙНО-ВИМІРЮВАЛЬНІЙ ТЕХНІЦІ»**

для здобувачів вищої освіти освітнього ступеня «бакалавр» спеціальності 152 «Метрологія та інформаційно-вимірювальна техніка» освітньо-професійна програма «Комп'ютеризовані інформаційновимірювальні системи» факультет комп'ютерно-інтегрованих технологій, мехатроніки і робототехніки

кафедра метрології та інформаційно-вимірювальної техніки

Рекомендовано на засіданні кафедри метрології та інформаційно-вимірювальної техніки 30 серпня 2022р., протокол № 8

Розробник: доцент кафедри метрології та інформаційно-вимірювальної

техніки к.т.н., Чепюк Л.О.

Житомир 2020

Методичні рекомендації для самостійної роботи студентів з дисципліни «ЦИФРОВА ОБРОБКА СИГНАЛІВ У ІНФОРМАЦІЙНО-ВИМІРЮВАЛЬНІЙ ТЕХНІЦІ» для студентів спеціальності 152 «Метрологія та інформаційно-вимірювальна техніка»/ Укладач Л.О. Чепюк. – Житомир: ДУ «Житомирська політехніка», 2022. – 24 с.

Укладач: Л.О. Чепюк

Рецензенти:

д.т.н., професор кафедри робототехніки, електроенергетики та автоматизації ім. проф. Б.Б. Самотокіна Кирилович В.А.,

к.т.н., доцент кафедри робототехніки, електроенергетики та автоматизації ім. проф. Б.Б. Самотокіна Шавурський Ю.О.

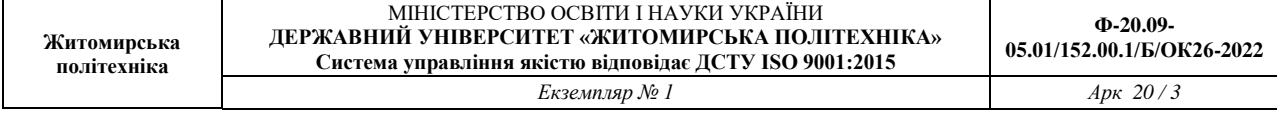

# **Зміст**

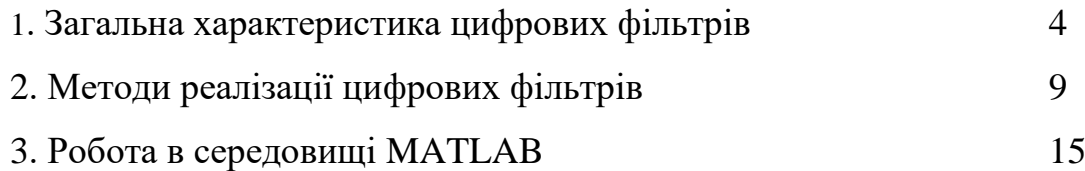

**Житомирська політехніка**

# **1. Загальна характеристика цифрових фільтрів**

Розрізняють два загальні класи сигналів: аналогові і дискретні. Аналоговим сигналом називається сигнал, визначений для кожного моменту часу, дискретним сигналом – сигнал, визначений лише в дискретні моменти часу. Як дискретний, так і аналоговий сигнали можуть бути однозначно представлені деякими функціями частоти, які називаются їх частотними спектрами.

Фільтрацією називається процес зміни частотного спектру сигналу в деякому бажаному напрямі. Цей процес може привести до посилення або ослаблення частотних складових в деякому діапазоні частот, до придушення або виділення якій-небудь конкретній складовій і тому подібне.

Цифровим фільтром називається цифрова система, яку можна використовувати для фільтрації дискретних сигналів. Він може бути реалізований програмним методом або за допомогою спеціальної апаратури, і в кожному з цих випадків цифровий фільтр можна застосувати для фільтрації сигналів як в реальному часі, так і заздалегідь записаних.

Цифровий фільтр можна представити структурною схемою, зображеною на рис. 1.1. На цій схемі x(n) і y(n) – відповідно, вхідна дія і реакція фільтру на цю дію. Функціонально вони зв'язані співвідношенням

$$
y(n) = \Phi[x(n)]
$$

де вигляд оператора залежить від властивостей конкретної системи.

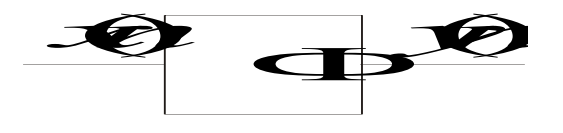

Рис. 1.1.

Реакцію цифрового фільтру на довільну дію можна представити за допомогою імпульсної характеристики фільтру. Допустимо, що x(n) – вхідна, а y(n) – вихідна послідовності фільтру і нехай h(n) – відгук на одиничний імпульс, званий імпульсною характеристикою. Тоді

$$
y(n) = \sum_{m = -\infty}^{\infty} h(m)x(n-m)
$$

Таким чином x(n) і y(n) зв'язані співвідношенням типа згортки. Частотна характеристика фільтру визначається наступним виразом:

$$
H(e^{jw}) = \sum_{m=-\infty}^{\infty} h(m)e^{-j\omega m}
$$
 (1.1.)

Оскільки частотна характеристика є періодичною функцією частоти  $\omega$ , рівність (1.1) можна розглядати як розкладання в ряд Фур'є, причому коефіцієнти є одночасно відліками імпульсної характеристики. Згідно теорії рядів Фур'є, коефіцієнти  $h(n)$  можуть бути виражені через  $H(e^{j\omega})$ :

$$
h(n) = \frac{1}{2\pi} \int_{-\pi}^{\pi} H(e^{j\omega}) e^{j\omega n} d\omega
$$

З цього співвідношення видно, що h(n) по суті є суперпозицією синусоїд  $e^{\,j\omega n}\,$  з амплітудами  $\,H(e^{ \,j\omega})\,,$  які можна представити таким чином:

$$
H(e^{j\omega}) = \left| H(e^{j\omega}) \right| e^{j \arg H(e^{j\omega})}
$$

Вираз  $|H(e^{j\omega})|$  називають амплітудною характеристикою фільтра, а  $e^{j \arg H(e^{j\omega})}$  $^{\text{\tiny{(0)}}}$ ) - фазовою характеристикою фільтра.

## **1.1. Властивості цифрових фільтрів**

Дамо декілька визначень, присвячених цифровим фільтрам.

1. Цифровий фільтр називається стаціонарним, якщо його параметри не змінюються в часі, тобто заздалегідь невозбужденний фільтр, в ко-тором x(n) = y(n) = 0 при всіх n < 0, називають стаціонарним тоді і лише тоді, коли  $\Phi[x(n-n_0)] = y(n-n_0)$  для всіх можливих дій.

2. Цифровий фільтр називають лінійним тоді і лише тоді, коли  $\Phi[\alpha x_1(n) + \beta x_2(n)] = \alpha \Phi[x_1(n)] + \beta \Phi[x_2(n)]$  для всіх  $\alpha$  и  $\beta$  – довільних постійних і для всіх допустимих дій *x1(n)* і *x2(n)*.

3. Цифровий фільтр називають таким, що фізично реалізовується, якщо величина відгуку при *n = n0*залежить лише від значень вхідної послідовності з номерами  $n \leq n_0$ . Це означає, що імпульсна характеристика *h(n)* дорівнює нулю при *n < 0.*

4. Цифровий фільтр називається стійким тоді і лише тоді, коли реакція на обмежену дію обмежена, тобто якщо з  $|x(n)| \le M < \infty$ при всіх n слідує  $y(n)$  ≤  $M_1$  < ∞ при всіх n. Необхідною і достатньою умовою стійкості фільтру є наступне вимога до його імпульсної характеристики:

$$
\sum_{n=-\infty}^{\infty} |h(n)| < \infty
$$

# **1.2. Представлення цифрового фільтру у вигляді різницевого**

### **рівняння**

Цифровий фільтр в загальному вигляді представляється таким чином як різницеве рівняння:

$$
y(n) = -\sum_{j=1}^{M-1} a_j y(n-j) + \sum_{i=1}^{N} b_i x(n-i)
$$
 (1.2.)

де aj і bi речові або комплексні коефіцієнти.

Цифрові фільтри прийнято ділити на два класи: нерекурсивні (НФ) і рекурсивні (РФ). Якщо в (1.2) всі коефіцієнти aj = 0, що відповідає відсутності зворотного зв'язку, то фільтр є нерекурсивним і описується рівнянням

$$
y(n) = \sum_{i=0}^{N} b_i x(n-i)
$$
 (1.3.)

Якщо в (1.3) хоч би один з коефіцієнтів  $a_i \neq 0$ , то фільтр є рекурсивним і є пристроєм із зворотним зв'язком.

Таким чином, для рекурсивних фільтрів співвідношення між вхідною послідовністю {x(n)} і відгуком фільтру {y(n)} може бути записано таким чином:

$$
y(n) = F[y(n-1), y(n-2), ..., x(n), x(n-1), ...]
$$
 (1.4.)

тобто поточний відлік відгуку y(n) визначається не лише поточним і попереднім значеннями вхідної послідовності, але і попередніми відліками відгуку.

У нерекурсивних фільтрах зв'язок між вхідною послідовністю і відгуком має вигляд

$$
y(n) = F[x(n), x(n-1),...]
$$

тобто поточний відлік відгуку залежить від поточного і попередніх значеннях вхідної послідовності.

Для аналізу систем, що описуються різницевими рівняннями, широко застосовується z-перетворення. Пряме z-перетворення X(z) послідовність x(n) визначається формулою

$$
X(z) = \sum_{n=0}^{\infty} x(n) z^{-n}
$$
 (1.5.)

У різницевих рівняннях істотною операцією є одинична затримка, що описується оператором  $1/z$ , або  $z^{-1}$  (тобто для послідовності  $x(n-1)$  zперетворення матиме вигляд  $z^{-1}X(z)$ ).

Передавальною (системною) функцією H(z) цифрового фільтру називається відношення z-перетворень вихідного Y(z) і вхідного X(z) сигналів фільтру. Для рекурсивного і нерекурсивного фільтрів з (1.3) і (1.4), івикористовуючи (1.5), отримуємо:

$$
H_{\rm p}(z) = \frac{\sum\limits_{i=0}^{N} b_i z^{-i}}{1 + \sum\limits_{j=1}^{M} a_j z^{-j}} ; H_{\rm H}(z) = \sum\limits_{i=0}^{N} b_i z^{-i}.
$$

Комплексна частотна характеристика цифрового фільтру, представленного у вигляді різницевого рівняння (1.2), може бути отримана підстановкою у вираження для передавальної функції значення  $z = e^{j\omega T}$  . Для рекурсивного фільтру загального вигляду частотна характеристика матиме вигляд

$$
H_{\mathbf{p}}(\omega) = \frac{\sum\limits_{i=0}^{N} b_i e^{-i\omega T}}{1 + \sum\limits_{j=1}^{M} a_j z^{-j\omega T}}
$$

Аналогічно, для нерекурсивного фільтру маємо:

$$
H_{\rm H}(\omega) = \sum_{i=0}^{N} b_i e^{-i\omega T}
$$

# **2. Методи реалізації цифрових фільтрів**

Цифрові фільтри з заданої передавальною функцією можна побудувати різними способами. У будь-якому реальному фільтрі шуми і похибки, що з'являються при квантуванні, істотно залежать від структури фільтра. Перш за все всі фільтри можна розділити на два великих класи:

• рекурсивні;

**Житомирська політехніка**

• нерекурсивні.

Для рекурсивних фільтрів співвідношення між вхідний послідовності *(x(n))* і відгуком фільтра *(y(n))* може бути записано наступних щим чином:  $y(n) = F[y(n-1), y(n-2), ..., x(n), x(n-1), ...],$ тобто поточний відлік відгуку *y(n)* визначається не тільки поточним і попереднім значеннями вхідної послідовності, але і попередніми відліку відгуку.

У нерекурсивних фільтрах зв'язок між вхідний послідовністю і відгуком має вигляд  $y(n) = F[x(n), x(n-1), ...]$ , тобто поточний відлік відгуку залежить від поточного і попередніх значень вхідних послідовностей.

Реалізація може здійснюватися на основі наступних форм побудови схем фільтра:

- прямої;
- канонічної прямої;
- каскадної;
- паралельної.

## **2.1. Пряма форма**

Розглянемо передавальний функци *N*-го порядку виду  
\n
$$
H(z) = \frac{Y(z)}{X(z)} = \sum_{i=0}^{N} a_i z^{-i} / \sum_{i=0}^{N} b_i z^{-i},
$$
\n(2.1)

причому *b<sup>0</sup>* = 1. Привівши це рівність до спільного знаменника, отримаємо:

$$
Y(z) \sum_{i=0}^{N} b_i z^{-i} = X(z) \sum_{i=0}^{N} a_i z^{-i}
$$

або

$$
\sum_{i=0}^{N} b_i z^{-i} Y(z) = \sum_{i=0}^{N} a_i z^{-i} X(z).
$$

Якщо розглядати члени виду *z–kY*(*z*) як зворотні *z*-перетворення послідовностей *y(n-k)*, то, взявши зворотні *z*-перетворення обох частин останнього рівності, можна отримати шукане різницеве рівняння

$$
\sum_{i=0}^{N} b_i y(n-i) = \sum_{i=0}^{N} a_i x(n-i).
$$

Оскільки *b<sup>0</sup>* = 1, різницеві рівняння можна вирішити відносно *y(n)*:

$$
y(n) = \sum_{i=0}^{N} a_i x(n-i) - \sum_{i=1}^{N} b_i y(n-i).
$$

Проста структура реалізації даного різницевого рівняння, називаються ваемая прямою формою, показано на рис. 2.1.

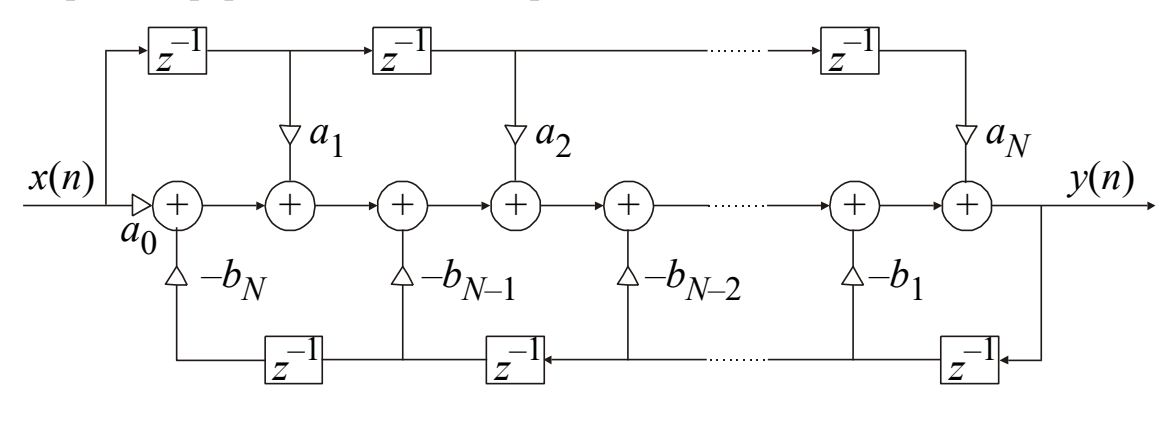

Рис. 2.1

У ній для утворення ланцюгів використовуються окремі елементи затримки. Характерними рисами цієї структури є її простота і безпосередній зв'язок з *z*-перетворенням. Однак ця структура дуже чутлива до квантування коефіцієнтів.

#### **2.2. Пряма канонічна форма**

Запишемо формулу (2.1) в наступному вигляді:

$$
H(z) = \frac{Y(z)}{X(z)} = \left(\frac{1}{\sum_{i=0}^{N} b_i z^{-i}}\right) \left(\sum_{i=0}^{N} a_i z^{-i}\right) = H_1(z)H_2(z).
$$

Цифровий фільтр, який відповідає цій формулі, складається з двох послідовно з'єднаних фільтрів з коефіцієнтами передачі, відповідно, *H1(z)* і *H2(z*). Перший фільтр має тільки полюси, а друге - тільки нулі. Якщо записати

$$
H_1(z) = \frac{W(z)}{X(z)} = \frac{1}{\sum_{i=0}^{N} b_i z^{-i}}; H_2(z) = \frac{Y(z)}{W(z)} = \sum_{i=0}^{N} a_i z^{-i},
$$

то вийде пара різницевих рівнянь (у припущенні, що *b<sup>0</sup>* = 1)

$$
w(n) = x(n) - \sum_{i=1}^{N} b_i w(n-i); y(n) = \sum_{i=0}^{N} a_i w(n-i),
$$

які можна реалізувати, як показано на рис. 2.2.

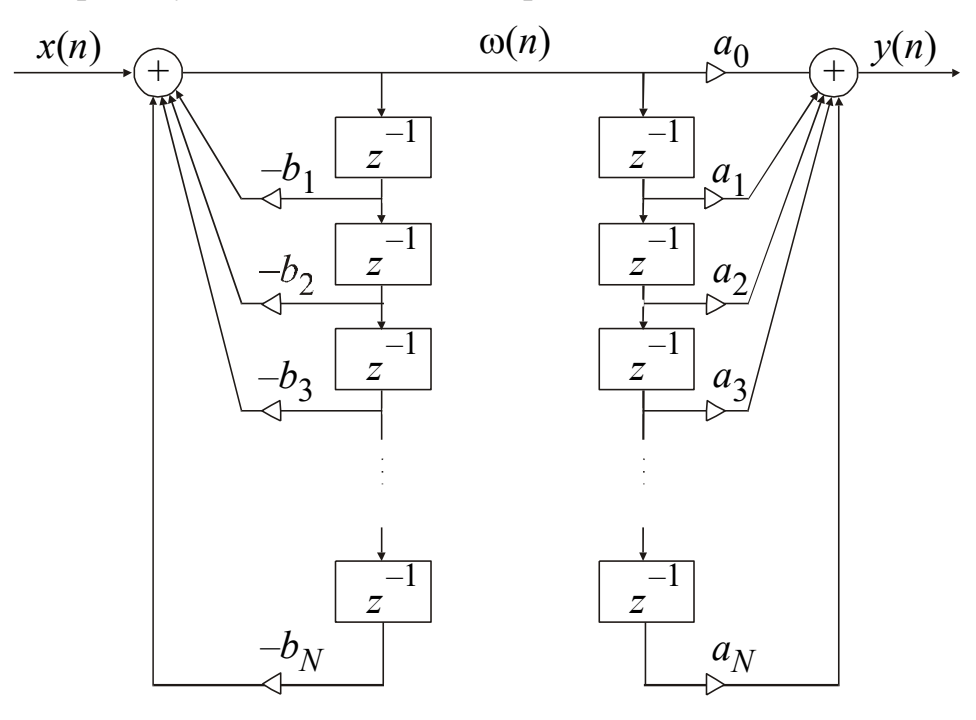

Рис. 2.2

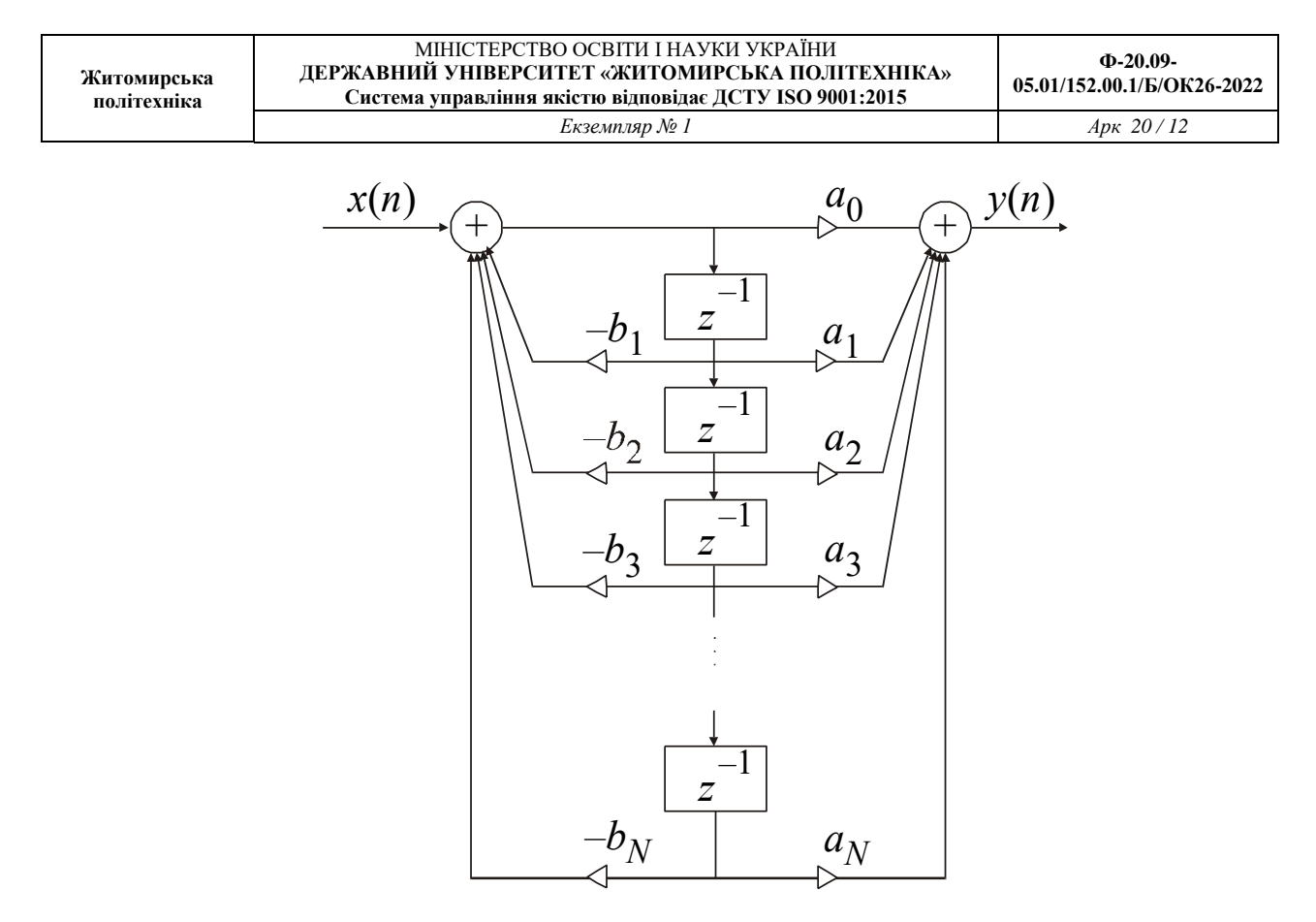

Рис. 2.3

Оскільки в ланцюгах, відповідних *H1(z)* і *H2(z)*, сигнал (*n*) затримується однаково, то для побудови фільтру достатньо використовувати один набір елементів затримки (рис. 2.3). Таку структуру називають канонічною формою, тому що в ній використовується мінімальна кількість суматора, помножувач і елементів затримки.

#### **2.3. Каскадна форма**

Записав формулу (2.1) у вигляді

$$
H(z) = \frac{Y(z)}{X(z)} = a_0 \prod_{i=0}^{K} H_i(z), (2.2)
$$

отримаємо третю структуру побудови цифрового фільтра. Множники *Hi(z)* відповідають або блокам другого порядку, тобто.

$$
H_i(z) = \frac{1 + a_{1i}z^{-1} + a_{2i}z^{-2}}{1 + b_{1i}z^{-1} + b_{2i}z^{-2}},
$$

або блокам першого порядку, тобто

$$
H_i(z) = \frac{1 + a_{1i}z^{-1}}{1 + b_{1i}z^{-1}},
$$

а *К* одно цілої частини числа $((N+1)/2)$ . Схему, що реалізує формулу (2.2), називають каскадної (або послідовною) формою (рис. 2.4).

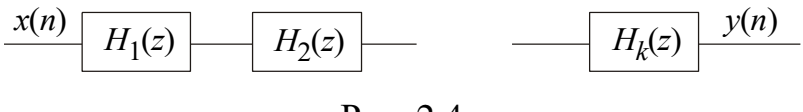

Рис. 2.4

Кожен з блоків, що утворюють послідовну форму, можна реалізувати в прямій або канонічної форми.

#### **2.4. Паралельна форма**

Іншим способом опису передавальної функції може бути її подання розкладом на прості дроби:

$$
H(z) = C + \sum_{i=1}^{K} H_i(z), (2.3)
$$

де складові *Hi(z)* відповідають або блокам другого порядку:

$$
H_i(z) = \frac{1 + a_{1i}z^{-1} + a_{2i}z^{-2}}{1 + b_{1i}z^{-1} + b_{2i}z^{-2}},
$$

або блоками першого порядку:

$$
H_i(z) = \frac{1 + a_{1i}z^{-1}}{1 + b_{1i}z^{-1}},
$$

причому  $K$  дорівнює цілій частині від  $(N+1)/2$  і  $C = a_N/b_N$ .

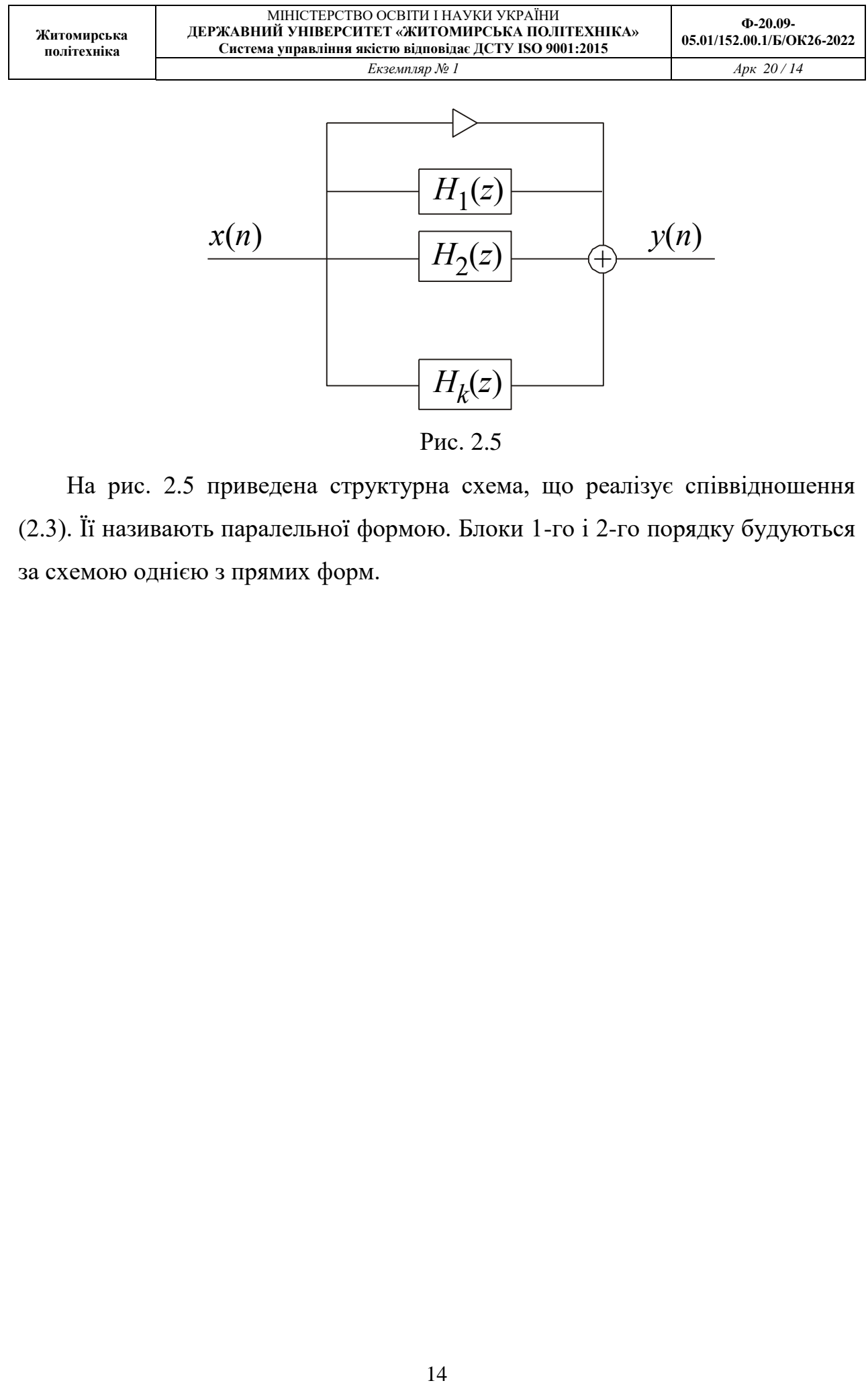

Рис. 2.5

На рис. 2.5 приведена структурна схема, що реалізує співвідношення (2.3). Її називають паралельної формою. Блоки 1-го і 2-го порядку будуються за схемою однією з прямих форм.

# **3. Робота в середовищі MATLAB**

MATLAB (скорочення від MATrix LABoratory - "матрична лабораторія") - це інтерактивна матрично - орієнтована система для наукових та інженерних розрахунків. MATLAB дає можливість вирішувати складні чисельні завдання без безпосереднього написання програм.

Викладений матеріал призначений для початківців користувачів MATLAB. Для отримання детальної інформації про функції системи використовуйте системну допомогу (команда help). Після входу в MATLAB команда help викличе появу списку функцій, про які можна отримати інформацію; команда help <ім'я функції> дасть відомості про цю функцію. Ви можете отримати уявлення про деякі можливості MATLAB за допомогою команди demo.

### **3.1. Введення матриць**

Основний тип об'єктів, з якими оперує MATLAB, - це прямокутні матриці з можливими комплексними елементами. Матриці  $1\times1$ інтерпретуються як скаляр, а матриці - стовпці і матриці - рядки - як вектори.

Ввести матрицю можна наступними способами:

- ввести повний список елементів;
- згенерувати за допомогою вбудованої функції;
- створити в М-файлі (див. 3.13);
- завантажити з зовнішнього файлу даних.

Наприклад, оператори *А* = [1 2 3; 4 5 6; 7 8 9] і *А* = 1 2 3 4 5 6 7 8 9  $\begin{bmatrix} 1 & 2 & 3 \end{bmatrix}$  $\begin{bmatrix} 1 & 5 & 6 \end{bmatrix}$  $\begin{bmatrix} 4 & 5 & 6 \end{bmatrix}$  $\begin{bmatrix} 7 & 8 & 9 \end{bmatrix}$ створюють

матрицю *А* (3, 3).

**Житомирська політехніка**

Елементи рядка матриці розділяються комами або пропусками. Числа в експоненціальної формі вводяться без пробілів (наприклад, 2.39 е<sup>-4</sup>). Введення великих матриць краще здійснювати в М-файлах, де простіше виправити помилки введення (див. 3.8).

Вбудовані функції rand, magic і hilb дозволяють створювати матриці для експериментів. Команда rand(n) або rand(n, m) генерує матрицю розміром  $n \times n$ або *nm* з рівномірно розподіленими елементами; magic(n) (магічний квадрат) генерує цілочисельну матрицю, у якій сума елементів рядків дорівнює сумі елементів стовпців; hilb(n) створює Гільбертів матрицю розміром *nn* , найважливішу серед плохообусловленних матриць. Матриці також можуть бути згенерували циклом for (див. 3.6).

До окремих елементів матриць і векторів можна звертатися при по-мощі індексів, укладених в круглі дужки. Наприклад *А* (2, 3) - елемент 2-го рядка 3-го стовпця матриці *А*.

### **3.2. Матричні операції**

До матриць можна застосовувати такі матричні операції:

- $\bullet$  + додавання;
- - віднімання;
- $\times$  множення;
- $\cdot$   $\wedge$  піднесення до степеня;
- '- транспонування;
- $\cdot$  ліве розподіл;
- / праве ділення.

Ці операції можна застосовувати і до скалярами (матриць  $1 \times 1$ ). Якщо раз-заходи матриць несумісні при даній матричної операції, то буде видано повідомлення про помилку, (за винятком випадку скалярному - матричних операцій). Матричне поділ заслуговує на особливу коментаря. Якщо А оборотна квадратна матриця, а *b* - вектор-стовпець (дані для) відповідної довжини, то *х = А \ b* - рішення рівняння *А \* х = b* (*х = b / A* - рішення Урававати  $x * A = b$ ).

У лівому розподілі якщо *А* - квадратна, вона факторізуєтся за допомогою гаусівських виключення, якщо ж *А* - не квадратна, то вона факторізуєтся за допомогою ортогоналізації по Хаусхолдеру з обертанням стовпця.

Праве розподіл визначається в термінах лівого наступним чином: *b / A* = *(A '\ b') '*.

Важливо зауважити, що операції \*, ^, /, \ виконуються поелементно, якщо перед ними поставити крапку. Наприклад,  $[1, 2, 3, 4]$  \*  $[1, 2, 3, 4]$  та  $[1, 2, 3]$ 2, 3, 4]  $\land$  2 дадуть однаковий результат [1, 4, 9, 16].

### **3.3. Оператори, вирази і змінні**

MATLAB - мова виразів; будь-який введений вираз буде інтерпретовано і отримає значення. Оператори MATLAB мають форму <змінна> = <вираз> або просто <вираз>.

Вирази складаються з функцій, знаків операцій, імен змінних. Результатом обчислення виразу є матриця, що виводиться на екран і присвоюється змінної для подальшого використання. Якщо <змінна> і знак = опущені, то результат вираження присвоюється змінній ans, яка створюється автоматично.

Оператор нормально завершується поверненням каретки. Однак він може бути продовжений на наступний рядок, якщо перед <ВК> буде набрано три або більше точок. З іншого боку, в один рядок можна помістити нескільки операторів. Роздільник - кома або крапка з комою.

Якщо останній символ оператора - крапка з комою, то друк результата пригнічується, але присвоєння змінній значення виконується. Це істотно при придушенні друку небажаних проміжних результатів.

MATLAB розрізняє великі та малі букви в іменах команд, функцій і змінних. Наприклад: solveUT - не те ж саме, що solveut.

Команда who викличе друк списку поточних змінних робочої області. Змінна може бути стерта з робочої області командою clear <ім'я змінної>.

Команда clear без параметрів знищить всі не збережені у файлі змінні користувача.

При виході з MATLAB всі змінні губляться. Однак командою save, поданої перед виходом, можна записати всі змінні в дисковий файл matlab.mat. Якщо потім знову ввійти в MATLAB, команда load відновить попередній стан робочої області.

Виведення на екран і обчислення можуть бути припинені на більшості машин командою Ctrl-C (Ctrl-Break на PC) без виходу з MATLAB.

Стандартна мінлива EPS дає машинну точність - близько 10-16 на більшості машин. Це корисно при задані порогу для визначення східності ітеративних процесів.

### **3.4. Функції побудови матриць**

В MATLAB існує функція побудови таких матриць:

- eye заклад одиничної матриці;
- zeros матриці нулів;

**Житомирська політехніка**

- ones матриці одиниць;
- diag діагональної матриці;
- triu верхньотрикутної частини матриці;
- tril нижньотрикутної частини матриці;
- rand випадкової матриці;
- hilb гільбертової матриці;
- Magiс магічного квадрата;
- toeplitz теплиціевої матриці.

Наприклад, zeros  $(m, n)$  породить матрицю нулів  $m \times n$ ; zeros  $(n)$  матрицю нулів  $n \times n$ ; zeros (A) - матрицю нулів того ж розміру, що і A.

Якщо *х* - вектор, то diag (*x*) згенерує діагональну матрицю з вектором x на діагоналі. Якщо *A* - квадратна матриця, то diag (*A*) - згенерує-вектор, що складається з діагональних елементів *A*.

Матриці можна будувати з блоків. Наприклад, якщо *A* - матриця розміром  $3 \times 3$ , то  $B = [A, \text{zeros } (3, 2); \text{zeros } (2, 3), \text{ eye } (2)]$  побудує деяку матрицю розміром  $5 \times 5$ .

# **3.5. Оператори** *for, while, if*

У своїх основних формах оператори MATLAB *for, while, if* працюють так само, як і в більшості комп'ютерних мов. Наприклад, оператор *for i = 1: N, x (i) = i ^ 2, end* або

for  $i = 1: N$ 

```
x(i) = i^{\wedge} 2
```
end

породить певний вектор розміром *N*, а оператор *for i =N:-1:1, x(i)= i ^ 2, end* - цей же вектор у зворотному порядку. Оператори

```
for i = 1: m
for i = 1: n
H (i, j) = 1 / (i - 1);
end
end
```
побудують і виведуть на екран гільбертову матрицю розміром *m n*. Крапка з комою у внутрішньому операторі пригнічує друк проміжних результатів, тоді як останнє *Н* виводить остаточний результат.

Основна форма петлі *while*:

while <відношення>

<оператори>

end

Оператори будуть повторно виконуватися, поки відношення залишається дійсним. Наприклад, для даного *a* одержати найменше невід'ємне ціле *n* таке, що 2<sup>n ≥</sup> a, можна таким чином:

 $n = 0$ 

while  $2 \wedge n < a$  $n = n 1;$ end Основна форма оператора *if* представлена прикладом if  $n < 0$  $x(n) = 0;$ elseif rem  $(n, 2) == 0$  $x(n) = 2;$ else  $x(n) = 1$ end